Документ подписан простой электронной подписью Информация о владельце: ФИО: Фринистерство науки и высшего образования Российской Федерации Должность: врио ректора Дата подписания: 15.09.2022 15:53:24 О «Тверской государственный университет» 69e375c64f7e975d4e8830e7b4fcc2ad1bf35f08

> Утверждаю: Руководитель ООП д.г.н. О.А.Тихомиров ФАКУЛ *<u>TEOFPA</u>* и геоэкологии VII ОНЯ 2021 г. **НИВЕРСИТЕТ**

Рабочая программа дисциплины (с аннотацией)

Дистанционные и ГИС-технологии в геоэкологических исследованиях

Направление

## 05.03.06 ЭКОЛОГИЯ И ПРИРОДОПОЛЬЗОВАНИЕ

Профиль

Геоэкология

Для студентов 4 курса очной формы обучения

Составитель: д.г.н. О.А. Тихомиров

 $\overline{\phantom{a}}$ 

#### **I. Аннотация**

#### **1.Цель и задачи дисциплины**

**Цель дисциплины** – приобретение теоретических знаний о дистанционных методах, о методах компьютерной обработки и анализа изображений (аэрокосмических снимков Земли) с помощью ГИС-технологий для использования в области геоэкологии и охраны окружающей среды, рационального природопользования.

#### **Задачи дисциплины:**

1. Сформировать представление о методах и технологических элементах дистанционного зондирования Земли.

2. Сформировать представление о методах компьютерной обработки и анализа изображений (аэрокосмических снимков Земли) с помощью ГИС-технологий для использования в области геоэкологии.

3. Изучить методы создания и организации ГИС, ориентированных на проблемы геоэкологии.

4. Изучить опыты использования геоинформационных систем на основе картографических баз данных и материалов дистанционного зондирования в решении геоэкологических проектов.

5. Получить практические навыки в использовании ГИС для решения геоэкологических задач.

#### **2. Место дисциплины (или модуля) в структуре ООП**

Дисциплина «Дистанционные и ГИС-технологии в геоэкологических исследованиях» входит в часть учебного плана, формируемого участниками образовательных отношений.

Изучается на базе знаний, умений и навыков, полученных при изучении курсов: Картография, Информационное обеспечение геоэкологических исследований, ГИС в экологии и природопользовании, Геоэкологическое картографирование.

Дисциплина «Дистанционные и ГИС-технологии в геоэкологических исследованиях» представляет собой курс, позволяющий будущим специалистамприродопользователям получить знания о дистанционных методах зондирования Земли и ГИС, как о современном механизме организации автоматизированного информационного обеспечения для геоэкологических исследований.

**3. Объем дисциплины:** 3 зачетные единицы, 108 академических часов, **в том числе:**

**контактная аудиторная работа: 51 ч.,** лекции 18 часов, в т.ч. практическая подготовка: практические занятия 33 ч.

**самостоятельная работа:** 57ч.

**Зачет: 7 сем.**

## **4. Планируемые результаты обучения по дисциплине, соотнесенные с планируемыми результатами освоения образовательной программы**

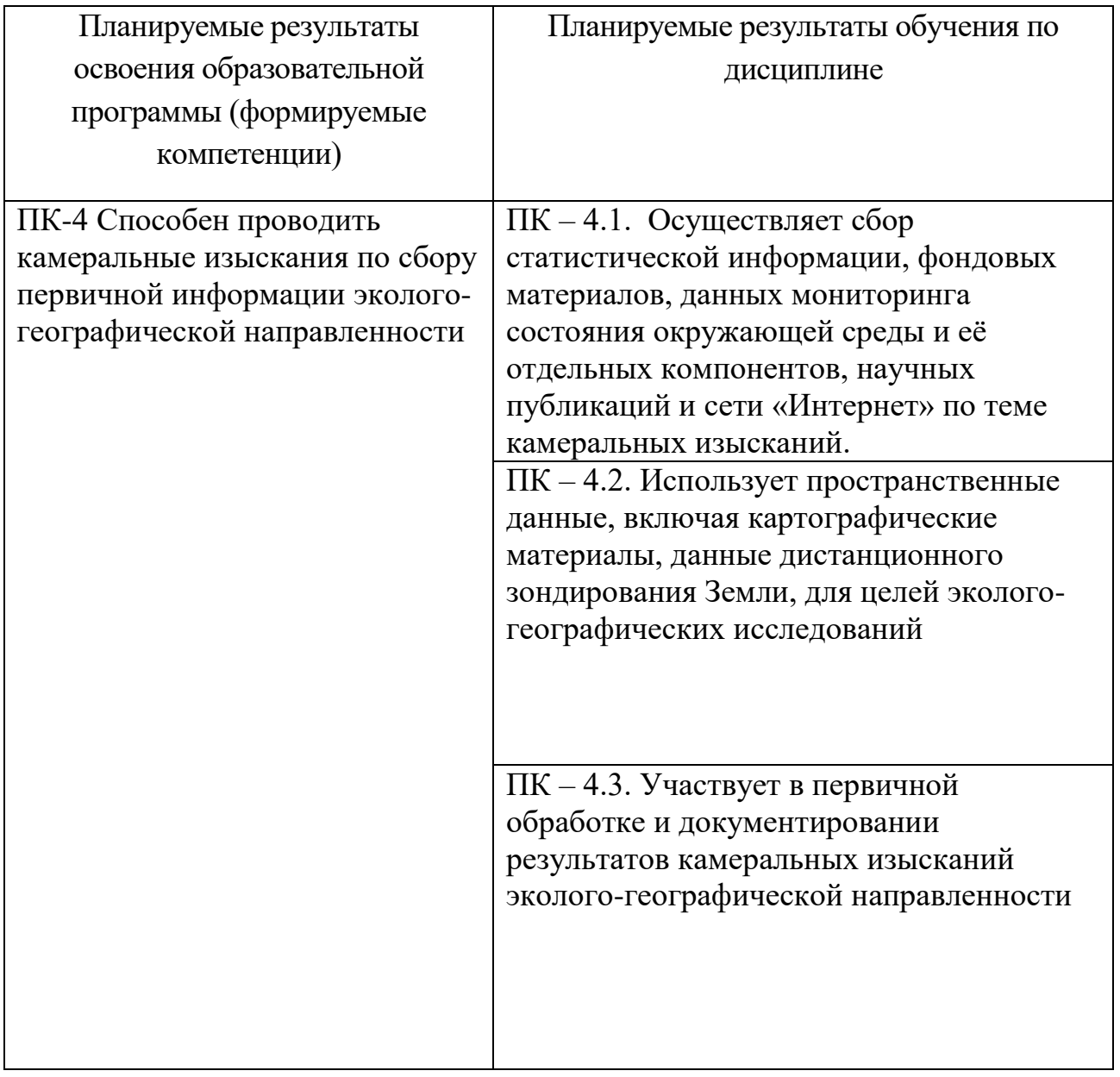

**5***.* **Форма промежуточной аттестации и семестр прохождения** 7 семестр, зачет

**6. Язык преподавания** русский**.**

# **II. Содержание дисциплины, структурированное по темам (разделам) с указанием отведенного на них количества академических часов и видов учебных занятий**

## **Для студентов очной формы обучения**

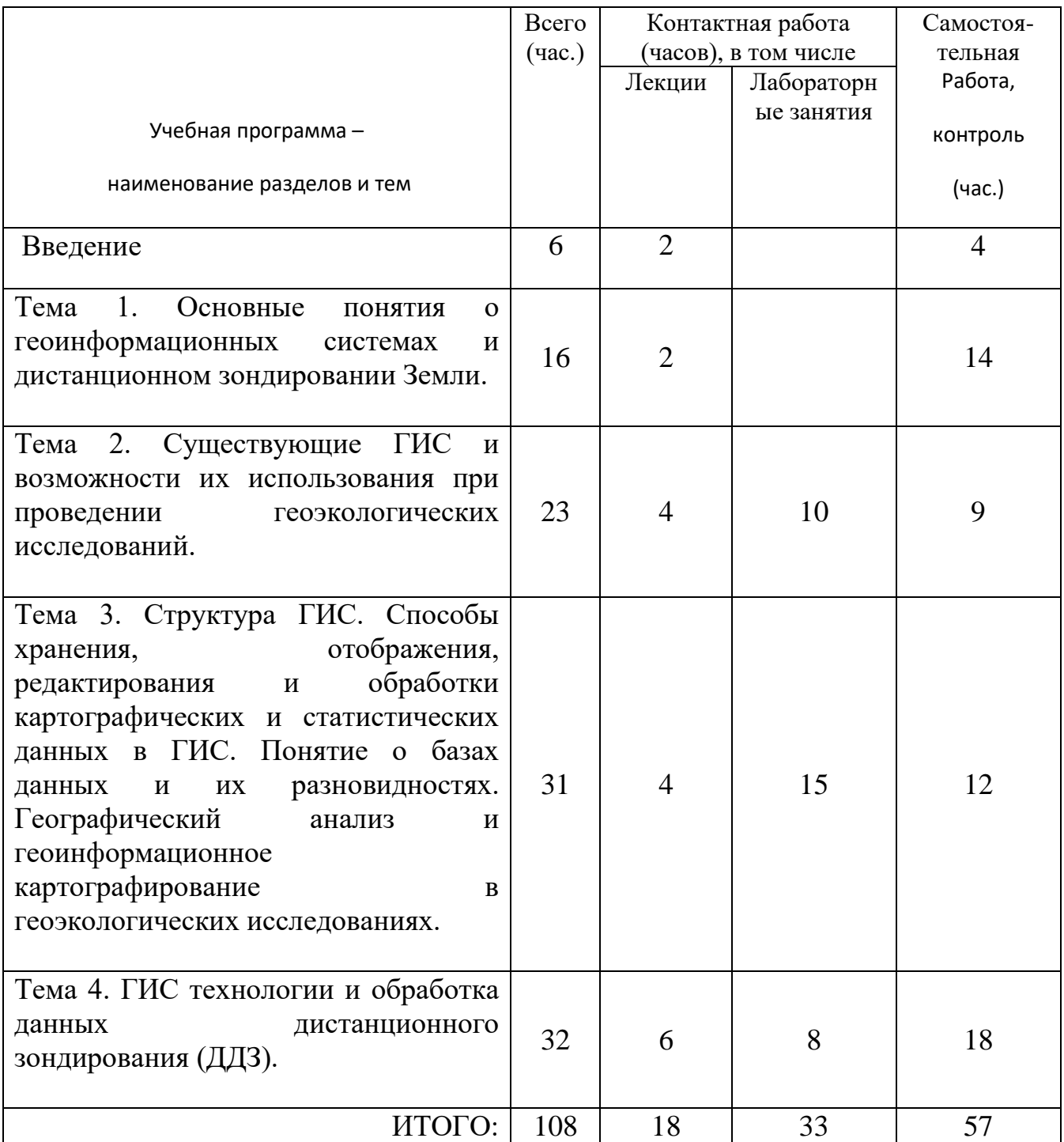

# **III. Образовательные технологии**

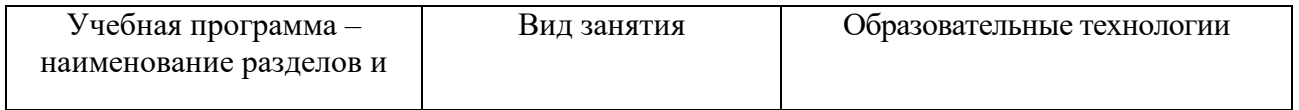

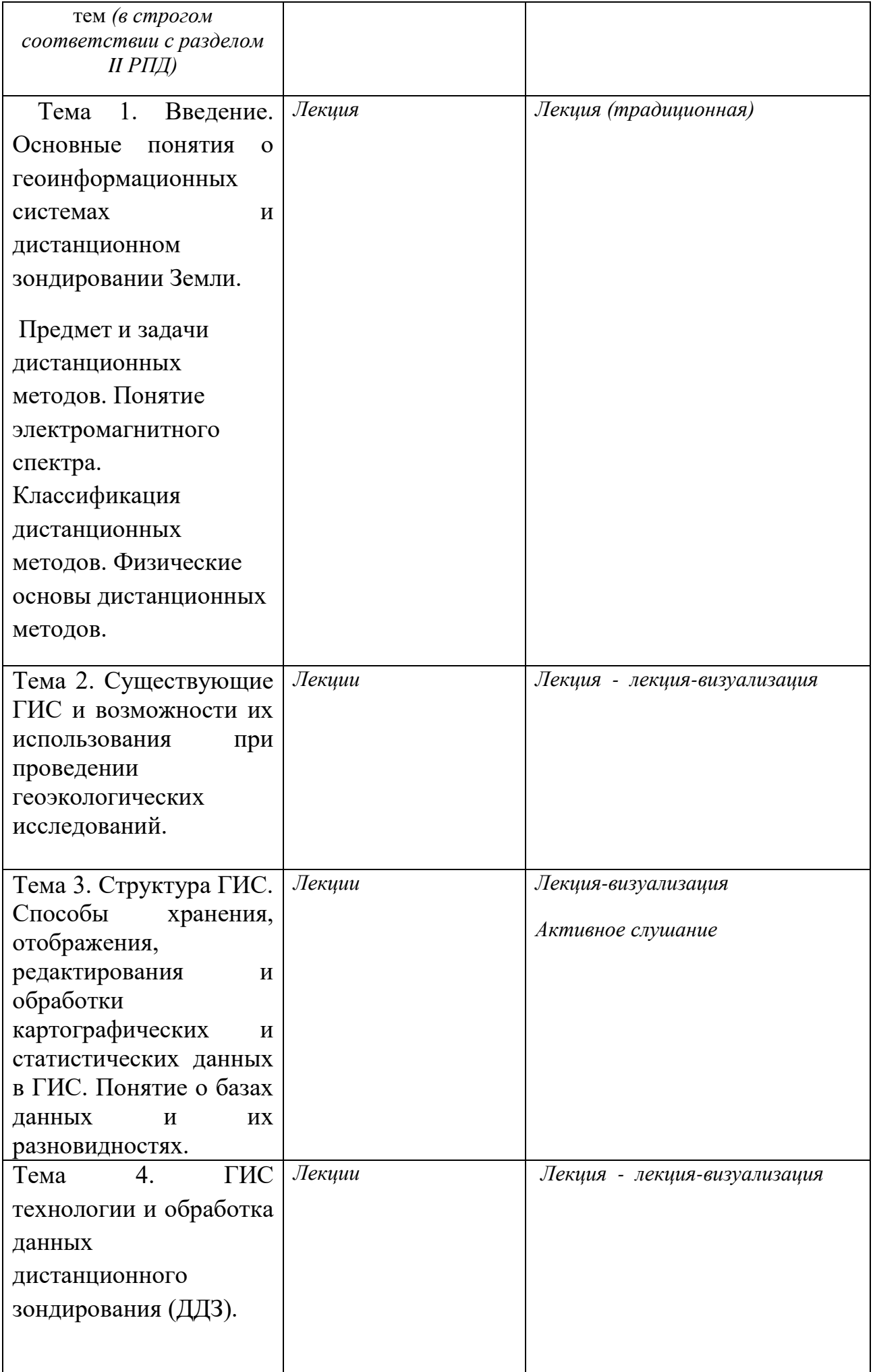

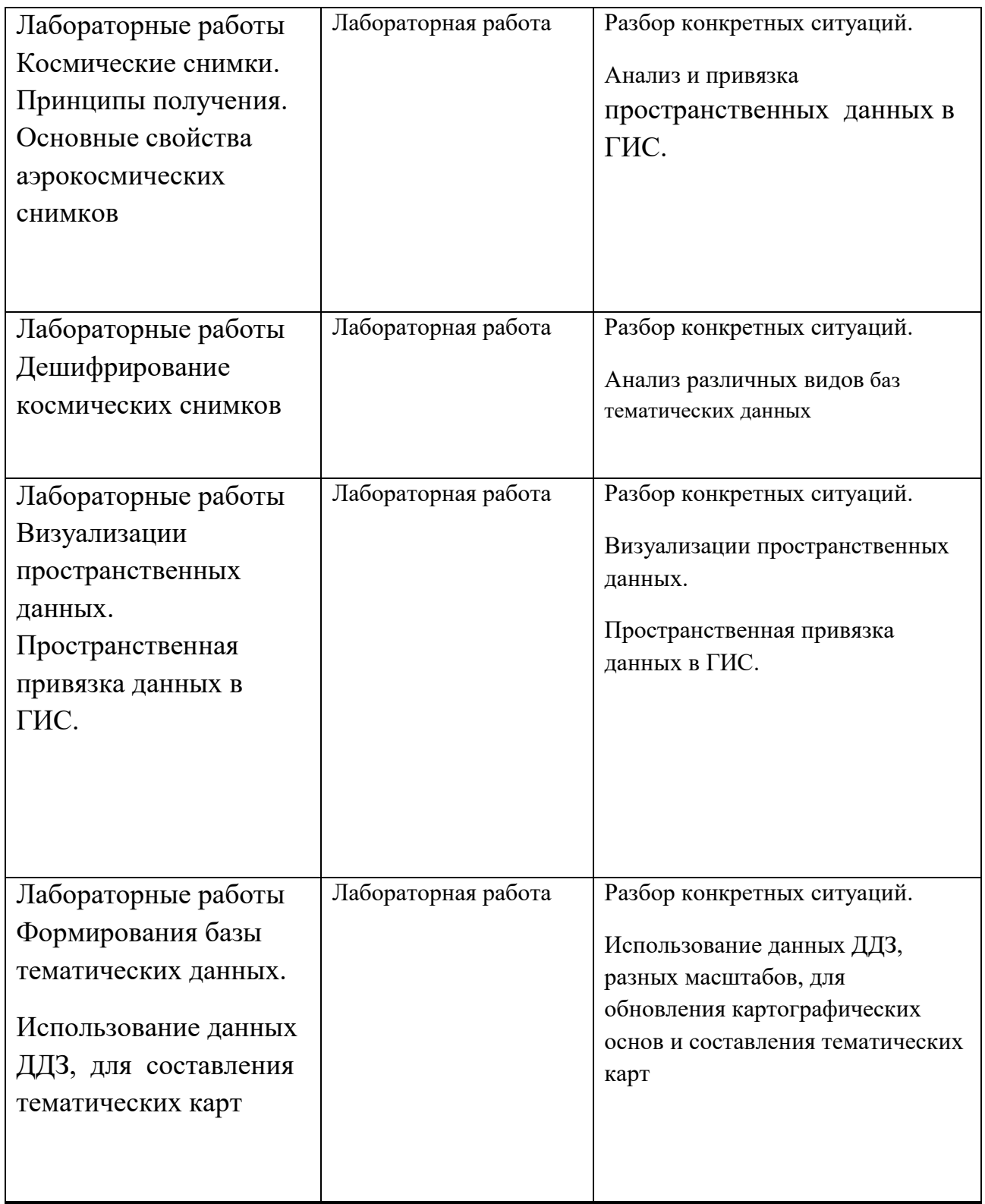

# **IV. Оценочные материалы для проведения текущей и промежуточной аттестации**

## **Планируемые результаты освоения образовательной программы (формируемые компетенции)**

ПК-4 Способен проводить камеральные изыскания по сбору первичной информации эколого-географической направленности

## **Планируемые результаты обучения по дисциплине**

.

ПК – 4.1. Осуществляет сбор статистической информации, фондовых материалов, данных мониторинга состояния окружающей среды и её отдельных компонентов, научных публикаций и сети «Интернет» по теме камеральных изысканий.

1.Что такое базы данных, какова их организация и разновидности?

2.Проведите визуальный анализ элементов конкретного космоснимка и сформулируйте их первичную геоэкологическую интерпретацию.

ПК – 4.2. Использует пространственные данные, включая картографические материалы, данные дистанционного зондирования Земли, для целей экологогеографических исследований

1. Сформулируйте понятие о географических информационных системах

2.Перечислите требования к ГИС, используемым в геоэкологических исследованиях.

ПК – 4.3. Участвует в первичной обработке и документировании результатов камеральных изысканий эколого-географической направленности

1.Продемонстрировать операцию привязки топографической карты в ArcGIS 10.4

2.Выведите на печать результаты составления карты в программной среде ArcGIS 10.4

## **1. Тематика лабораторных работ**

Лабораторная работа №1. Пространственная привязка данных в ГИС.

Лабораторная работа №2**.** Формирования базы тематических данных.

Лабораторная работа №3. Визуализации пространственных данных.

Лабораторная работа №4**.** Использование данных ДДЗ, разных масштабов, для обновления картографических основ и составления тематических карт

## **Оценивание выполнения практических работ**

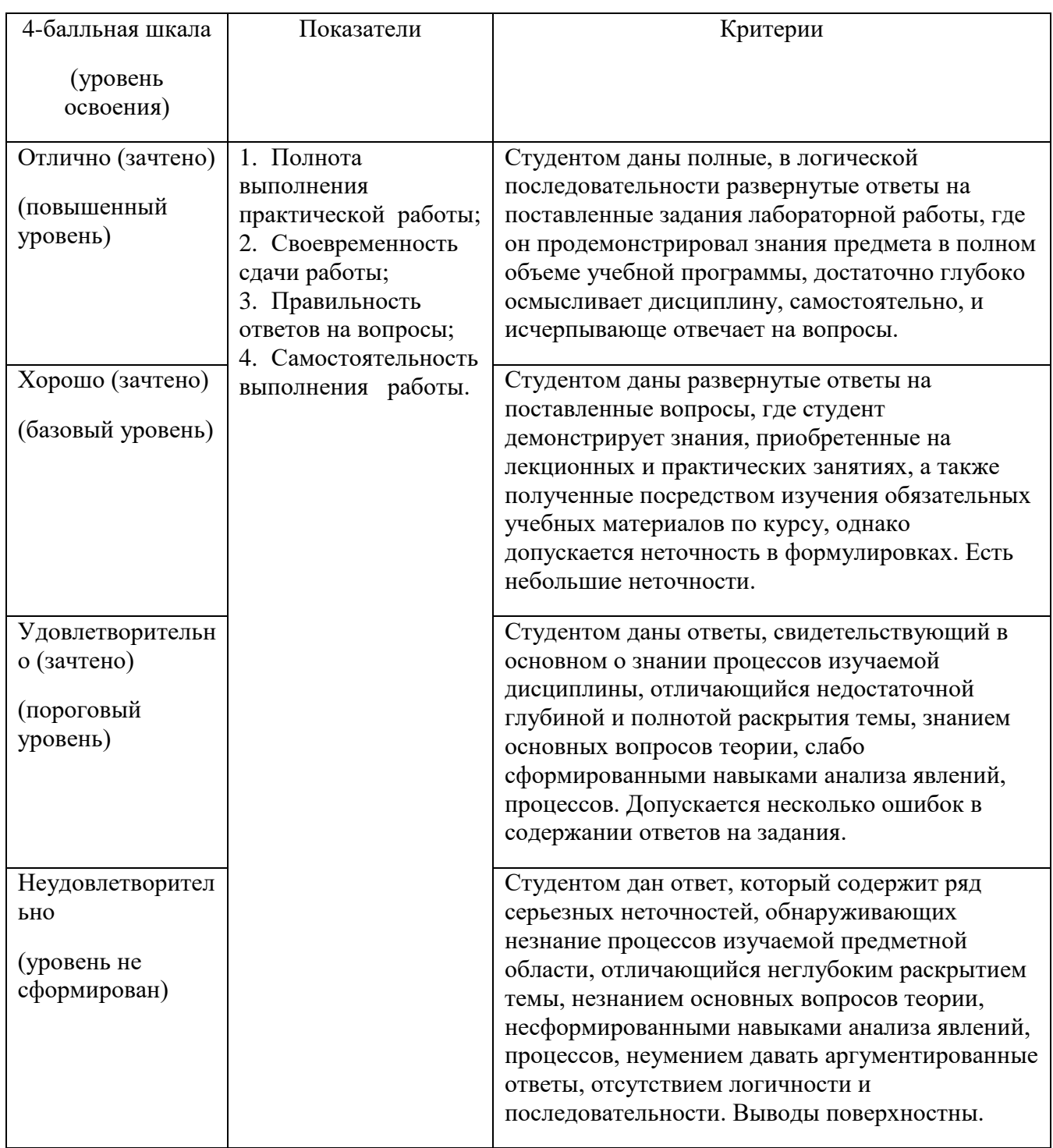

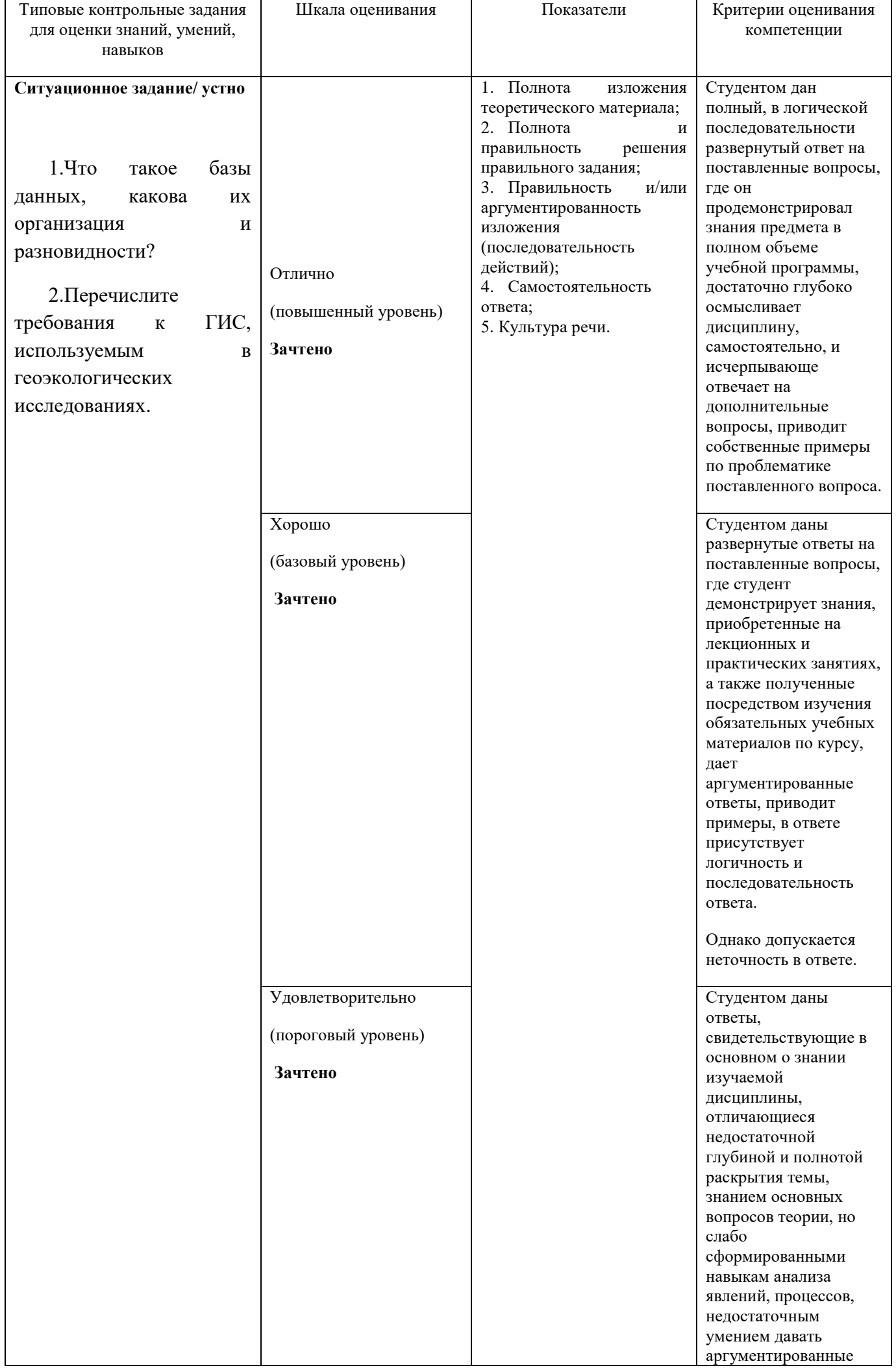

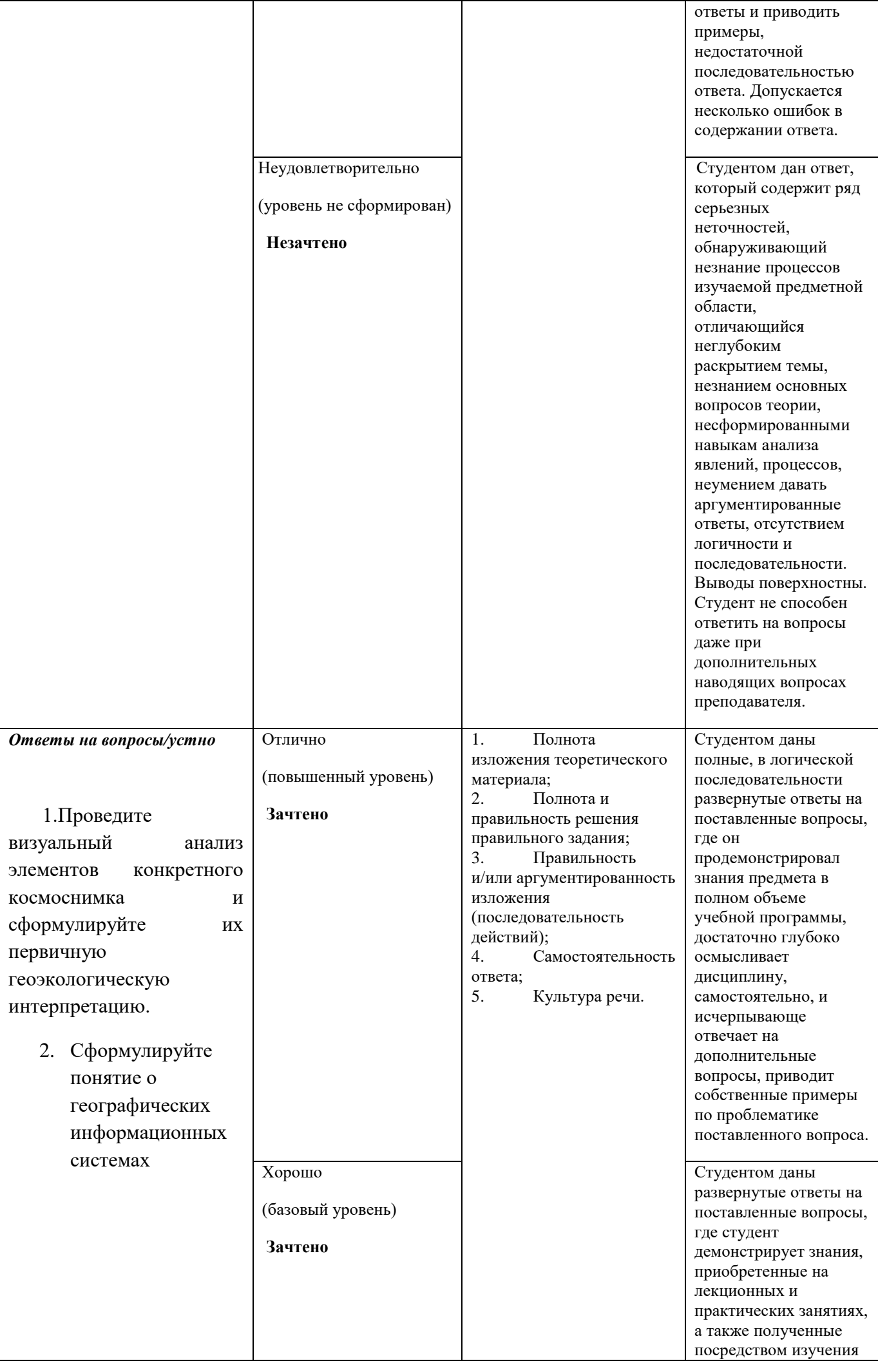

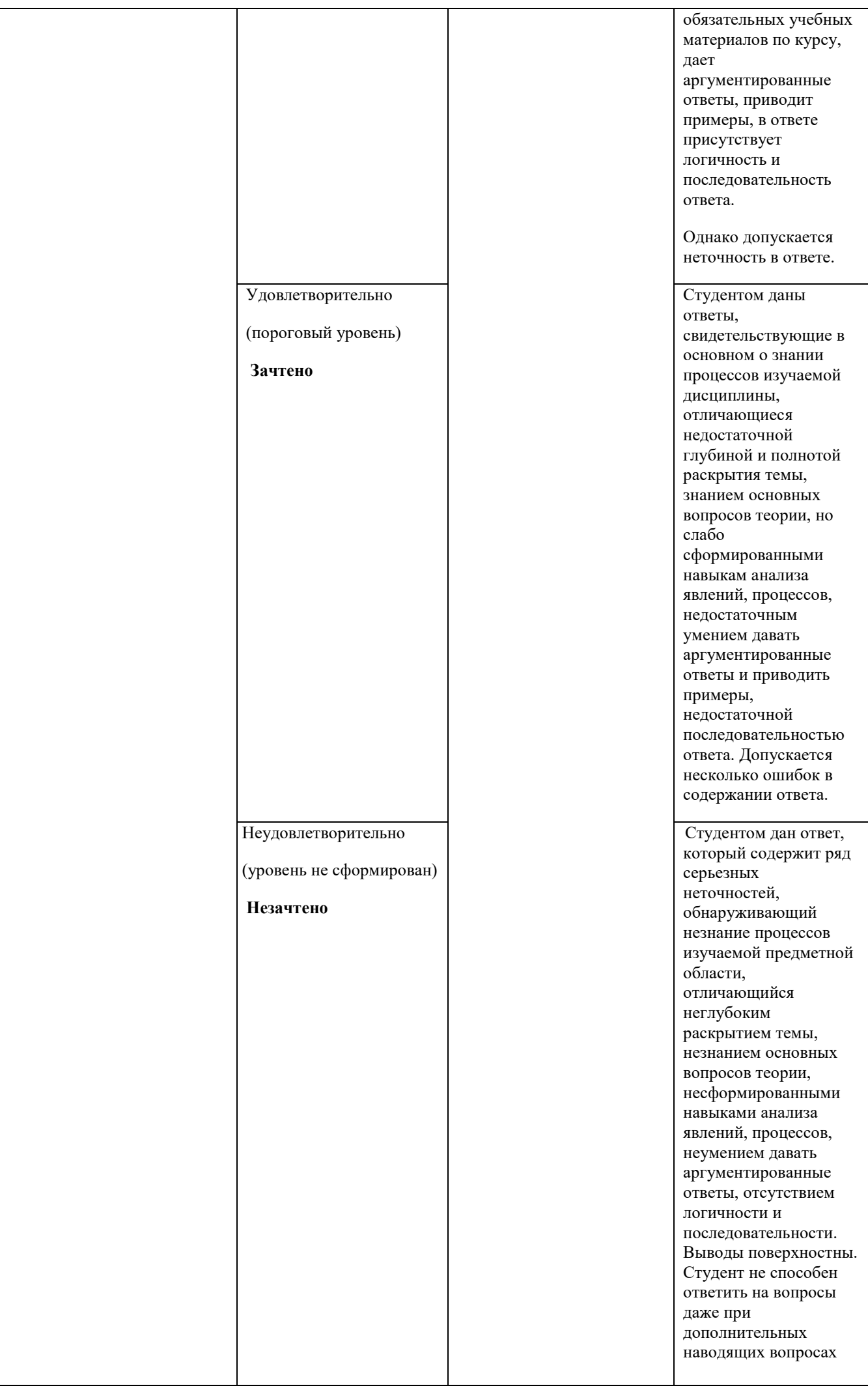

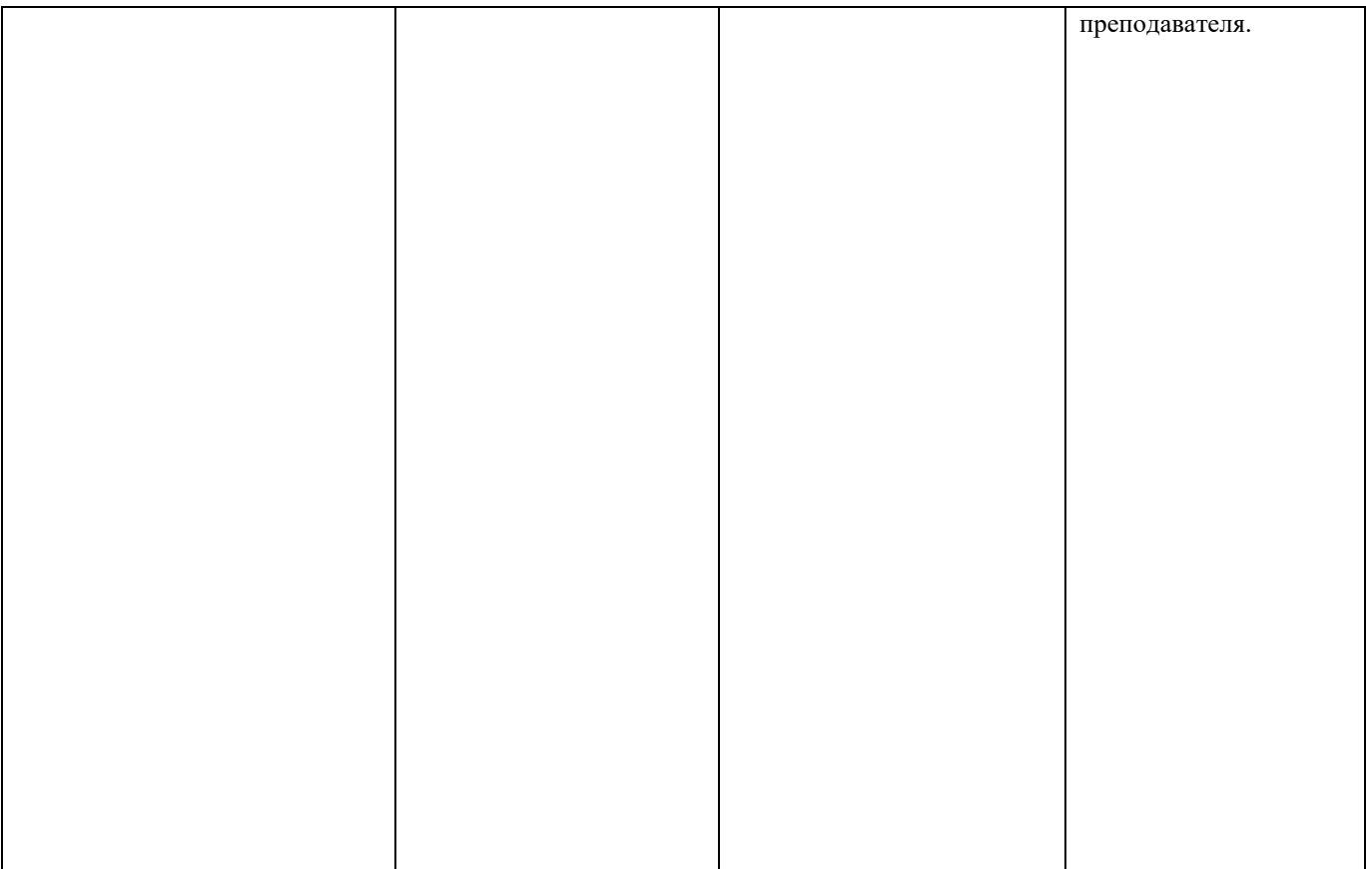

Промежуточная аттестация в соответствии с учебным планом по направлению по дисциплине проводится в форме зачета.

 В ходе зачета проверяются все составляющие планируемых результатов обучения по дисциплине.

Итоговая оценка в ведомости и зачетной книжке студента выставляется по результатам ответа и результатам текущей успеваемости путем складывания рейтинговых баллов. Шкала пересчета рейтинговых баллов в оценку установлена в «Положении о рейтинговой системе обучения студентов ТвГУ».

## **V. Учебно-методическое и информационное обеспечение дисциплины**

1) Рекомендуемая литература

а) Основная литература:

а) основная литература:

1.Лайкин В.И. Геоинформатика [Электронный ресурс]: учебное пособие / В.И. Лайкин, Г.А. Упоров. — Электрон. текстовые данные. — Комсомольск-на-Амуре: Амурский гуманитарно-педагогический государственный университет, 2010. — 162 c. — 978-5-85094-398-1. — Режим доступа:<http://www.iprbookshop.ru/22308.html>

б) дополнительная литература:

1. Географические информационные системы [Электронный ресурс] : методические указания по английскому языку для студентов направлений «Землеустройство и кадастры» и «Геодезия и дистанционное зондирование» / . — Электрон. текстовые данные. — Нижний Новгород: Нижегородский государственный архитектурно-строительный университет, ЭБС АСВ, 2014. — 45 c. — 2227-8397. — Режим доступа:<http://www.iprbookshop.ru/30798.html>

2. Трифонова Т.А. Геоинформационные системы и дистанционное зондирование в экологических исследованиях [Электронный ресурс]: учебное пособие для вузов/ Трифонова Т.А., Мищенко Н.В., Краснощеков А.Н.— Электрон. текстовые данные.— М.: Академический Проект, 2015.— 350 c.— Режим доступа: <http://www.iprbookshop.ru/60288.html>

2) Программное обеспечение

а) Лицензионное программное обеспечение

ArcGIS 10.4 for Desktop - Акт приема передачи на основе договора №39 а от 18.12.2014

Kaspersky Endpoint Security 10 для Windows – Акт на передачу прав №2129 от 25 октября 2016 г.

MS Office 365 pro plus - Акт приема-передачи № 369 от 21 июля 2017

Microsoft Windows 10 Enterprise - Акт приема-передачи № 369 от 21 июля 2017

MapInfo Professional 12.0 - Акт о передаче прав по условиям договора № 26/2014-У от 10.02.14

Microsoft Visual Studio Enterprise 2015 - Акт предоставления прав № Tr035055 от 19.06.2017

б) Свободно распространяемое программное обеспечение

Adobe Reader XI – бесплатно

Bilko 3.4 – бесплатно

Google Chrome – бесплатно

Mozilla Firefox 46.0.1 (x86 ru) – бесплатно

Notepad++ - бесплатно

OpenOffice – бесплатно

QGIS 2.16.2.16.2 Nidebo – бесплатно

WinDjView  $2.1 - 6$ есплатно

3) Современные профессиональные базы данных и информационные справочные системы

- 1. ЭБС «ZNANIUM.COM» www.znanium.com;
- 2. ЭБС «ЮРАИТ» www.biblio-online.ru;
- 3. ЭБС «Университетская библиотека онлайн» https://biblioclub.ru/ ;
- 4. ЭБС IPRbooks http://www.iprbookshop.ru/;
- 5. ЭБС «Лань» http://e.lanbook.com;
- 6. ЭБС ТвГУ http://megapro.tversu.ru/megapro/Web;
- 7. Научная электронная библиотека eLIBRARY.RU (подписка на журналы) https://elibrary.ru/projects/subscription/rus\_titles\_open.asp? ;
- 8. Репозитарий ТвГУ http://eprints.tversu.ru;
- 9. Архивы журналов издательства Nature http://archive.neicon.ru/xmlui/.

4) Перечень ресурсов информационно-телекоммуникационной сети «Интернет», необходимых для освоения дисциплины

Образовательный геопортал Тверского государственного университета

[http://geoportal.tversu.ru](http://geoportal.tversu.ru/)

[www.rgo.ru](http://www.rgo.ru/)

[http://edc.tversu.ru](http://edc.tversu.ru/)

<http://www.ecosystema.ru/08nature/world/geoussr/index.html>

[http://vladsc.narod.ru/library/geo\\_pam/content.htm](http://vladsc.narod.ru/library/geo_pam/content.htm)

http://www.landscape.edu.ru

http://www.geogr.msu.ru:8082/FGR/

Национальный атлас России [http://national-atlas.ru](http://national-atlas.ru/)

### **VI. Методические материалы для обучающихся по освоению дисциплины**

 При подготовке по дисциплине студентам необходимо, прежде всего, ознакомиться с содержанием Рабочей учебной программы, списком основной и дополнительной литературы.

Для подготовки к практическим занятиям и при выполнении индивидуальных заданий, а также в ходе самостоятельной работы студентов, при подготовке по дисциплине необходимо пользоваться предлагаемыми в программе Интернетресурсами.

Для работы по дисциплине рекомендуется иметь две тетради: одна для записи лекций, другая для выполнения практических занятий. Записи содержания лекций должны быть четкими, с указанием числа и названия тем

При выполнении практических занятий по курсу необходимо пользоваться учебниками и учебными пособиями по данной дисциплине для вузов, атласами и картами. В процессе работы над курсом студентам необходимо прорабатывать дополнительную литературу, знакомиться с периодическими и местными изданиями, научно-популярной литературой по природопользованию.

## *Требования к рейтинг-контролю*

 В соответствии с действующим «Положением о рейтинговой системе обучения студентов ТвГУ» принятом на заседании ученого совета ТвГУ 30.04.2020 г., протокол №8 содержание дисциплины делится на два модуля. Текущий контроль в каждом модуле предусматривает проведение рейтингового контроля в письменной форме.

## **Промежуточная аттестация 7 семестра по дисциплине – зачет.**

*Максимальная сумма рейтинговых баллов по учебной дисциплине, заканчивающейся зачетом, по итогам семестра составляет 100 баллов.* 

*Шкала рейтинговых баллов по дисциплине, заканчивающейся зачетом:* 

*40 и выше – зачтено, 0-39 зачет сдается в последнюю неделю семестра, баллы проставляются в ведомости, на зачете баллы не предусмотрены.*

### **1 модуль**

#### **Темы, изучаемые в модуле:**

**Темы**: 1,2

**Литература:**

Основная – 1. Дополнительная – 1,2

По текущей работе студента – 20 баллов

По итоговому контролю за модуль – 30 баллов

Всего – 50 баллов

Форма контроля – письменная контрольная работа, текущий контроль на практических занятиях.

#### **Контрольные вопросы 1 модуля**

**Разделы и темы, изучаемые в модуле:**

**Тема 1,2**

## **Введение.**

**Тема 1**. Основные понятия о геоинформационных системах и дистанционном зондировании Земли.

**Тема 2.** Существующие ГИС и возможности их использования при проведении геоэкологических исследований.

## **2 Модуль**

### **Темы, изучаемые в модуле:**

**Темы:** 3**,** 4.

## **Литература:**

Основная – 1. Дополнительная – 1,2

По текущей работе студента – 20 баллов

По итоговому контролю за модуль – 30 баллов

Всего – 50 баллов

Форма контроля – письменная контрольная работа, текущий контроль.

## **Контрольные вопросы 2 модуля**

### **Вопросы для проведения рубежного контроля:**

2 МОДУЛЬ

### **Разделы и темы, изучаемые в модуле:**

**Тема 3.** Структура ГИС. Способы хранения, отображения, редактирования и обработки картографических и статистических данных в ГИС. Понятие о базах данных и их разновидностях. Географический анализ и геоинформационное картографирование в геоэкологических исследованиях

**Тема 4**. ГИС технологии и обработка данных дистанционного зондирования (ДДЗ).

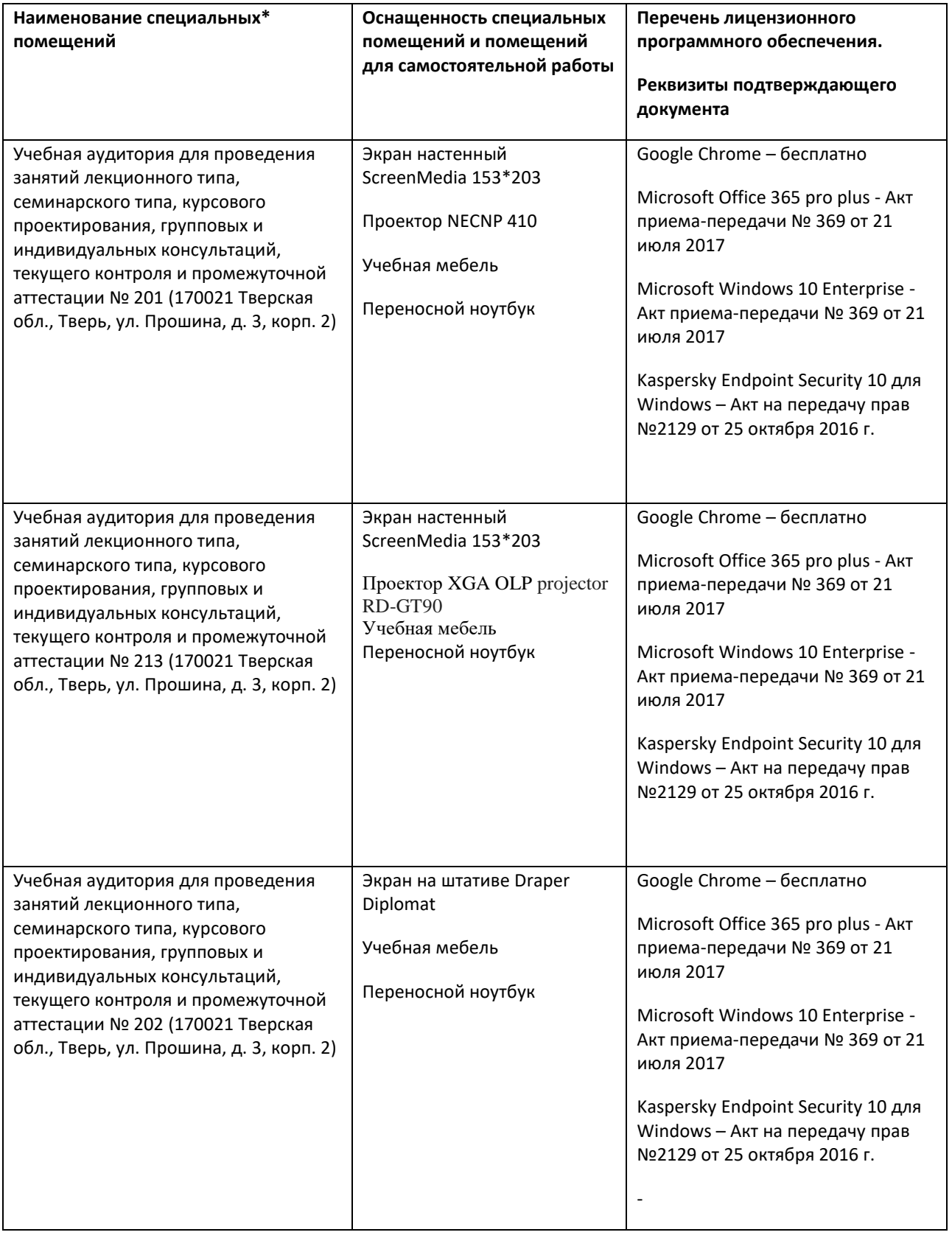

## **Помещения для самостоятельной работы**

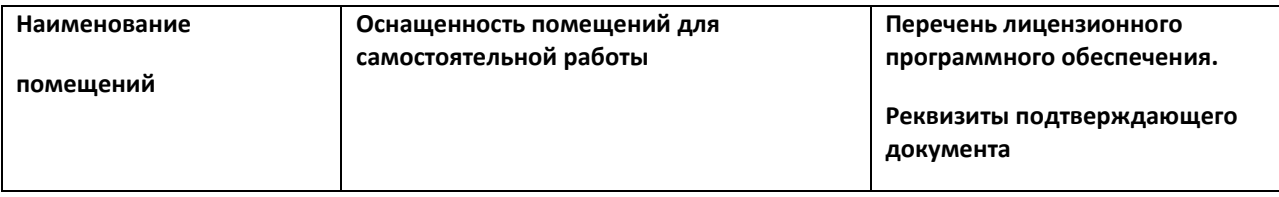

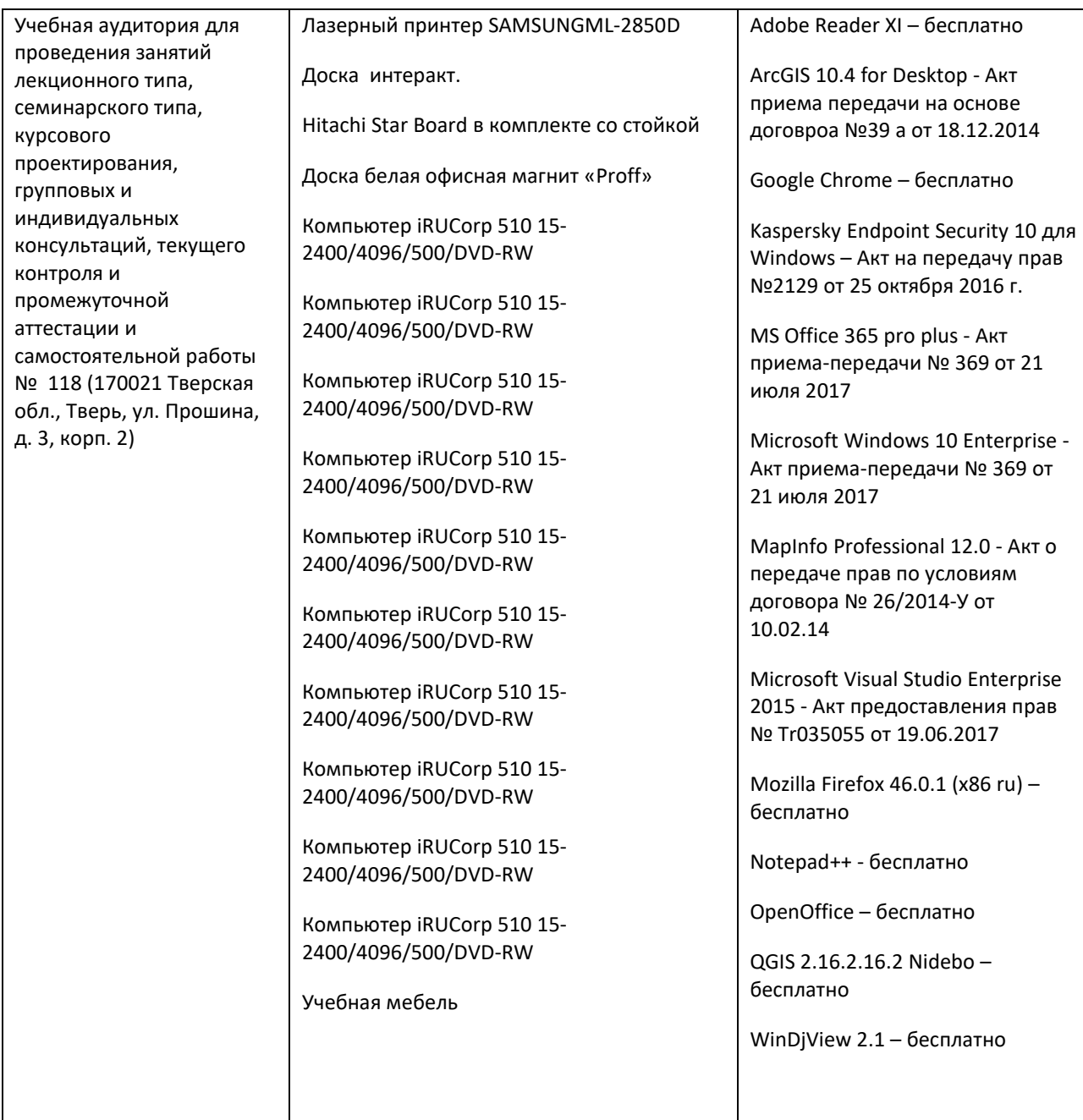

# **VIII. Сведения об обновлении рабочей программы дисциплины**

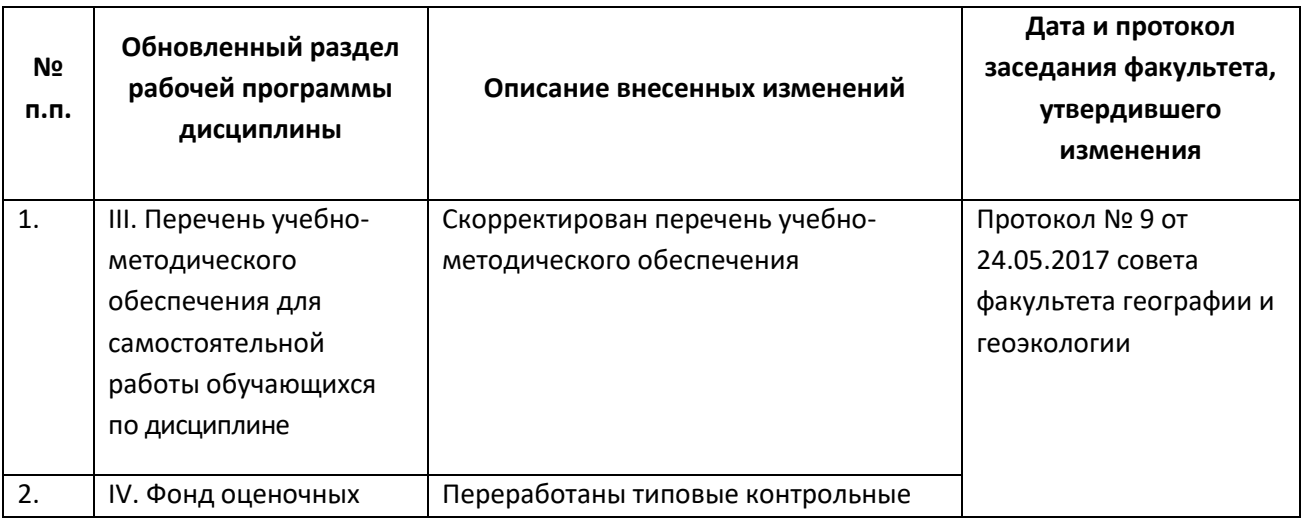

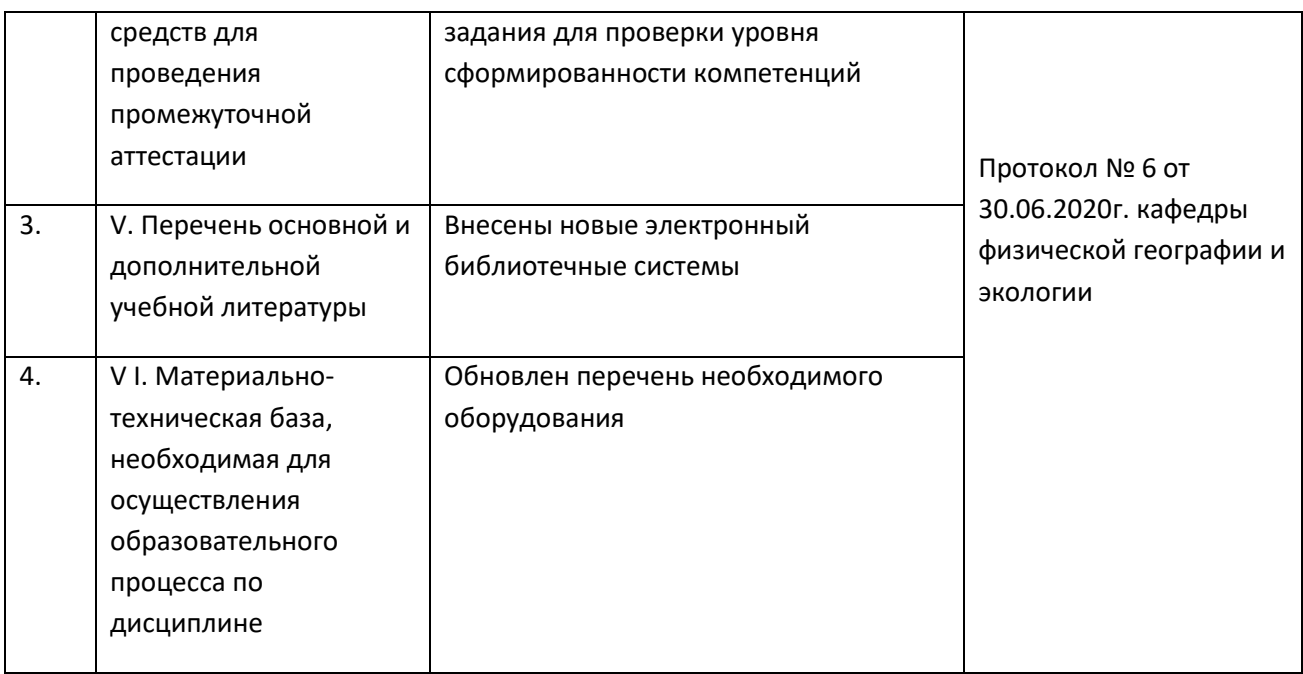